## **ภำพรวมขั้นตอนกำรรำยงำนสถำนภำพกำรศึกษำ**

## **2. กำรรำยงำนสถำนภำพกำรศึกษำ**

- รายงานโดยสถานศึกษา **\* เป็นขั้นตอนกำรด ำเนินงำนของสถำนศึกษำ**
- รายงานโดยผู้กู้ยืมเงิน

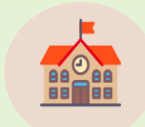

#### **รำยงำนโดยสถำนศึกษำ**

- สำหรับผู้กู้ยืมเงินซึ่งศึกษาอยู่ในสถานศึกษานั้นๆ
- สำหรับผู้กู้ยืมเงินรายเก่าเลื่อนชั้นปี ที่ได้รับอนุมัติให้กู้ยืมเงิน ในปีการศึกษาปัจจุบัน

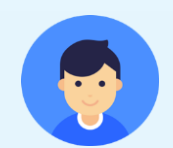

#### **รำยงำนโดยผู้กู้ยืมเงิน**

- ส าหรับผู้กู้ยืมเงินที่มีการเปลี่ยนแปลงระหว่างปี เช่น ย้าย สถานศึกษา ไม่กู้ยืมเงินต่อ เป็นต้น เพื่อรักษาสถานภาพการศึกษา ว่า **"ก ำลังศึกษำอยู่"**

- หรือผู้กู้ยืม เงินที่ศึกษาอยู่ในสถานศึกษาที่**ไม่ได้**เข้าร่วม ด าเนินงานกับกองทุน

**20**

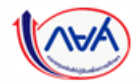

กองทุนเงินให้กู้ยืมเพื่อการศึกษาแบบดิจิทัล Digital Student Loan Fund System (DSL) **Version 1.01** 

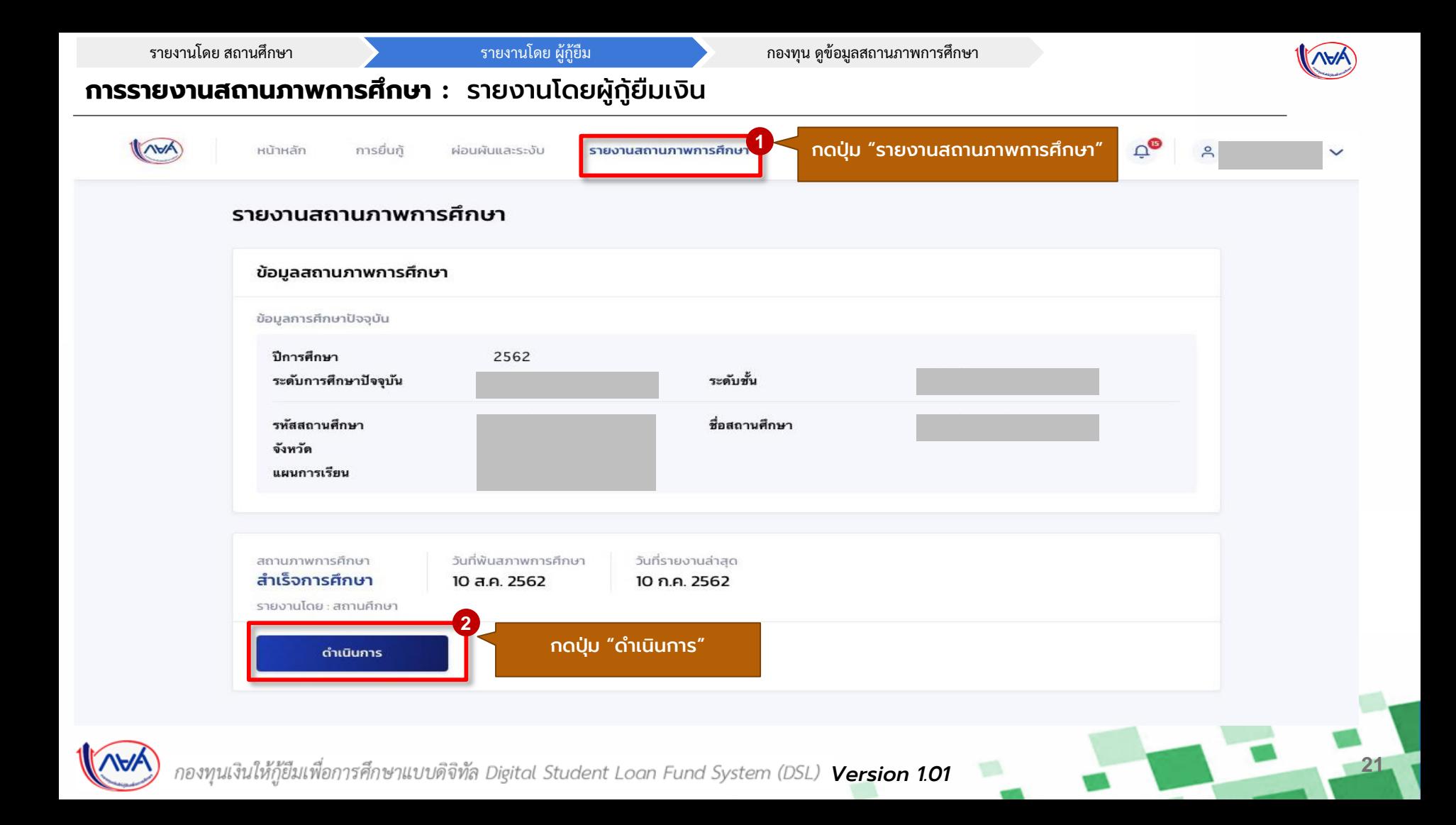

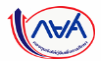

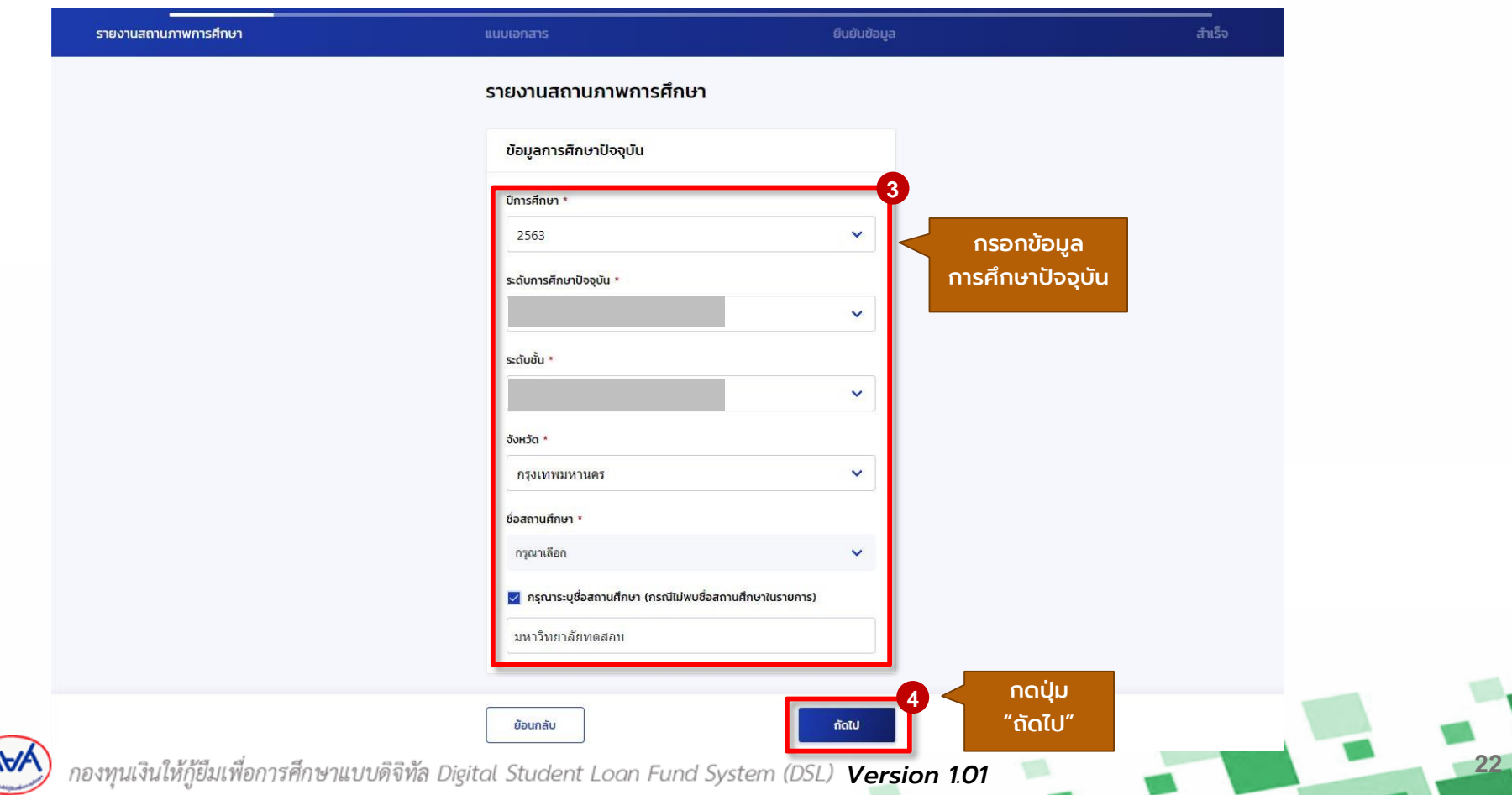

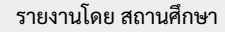

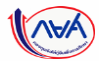

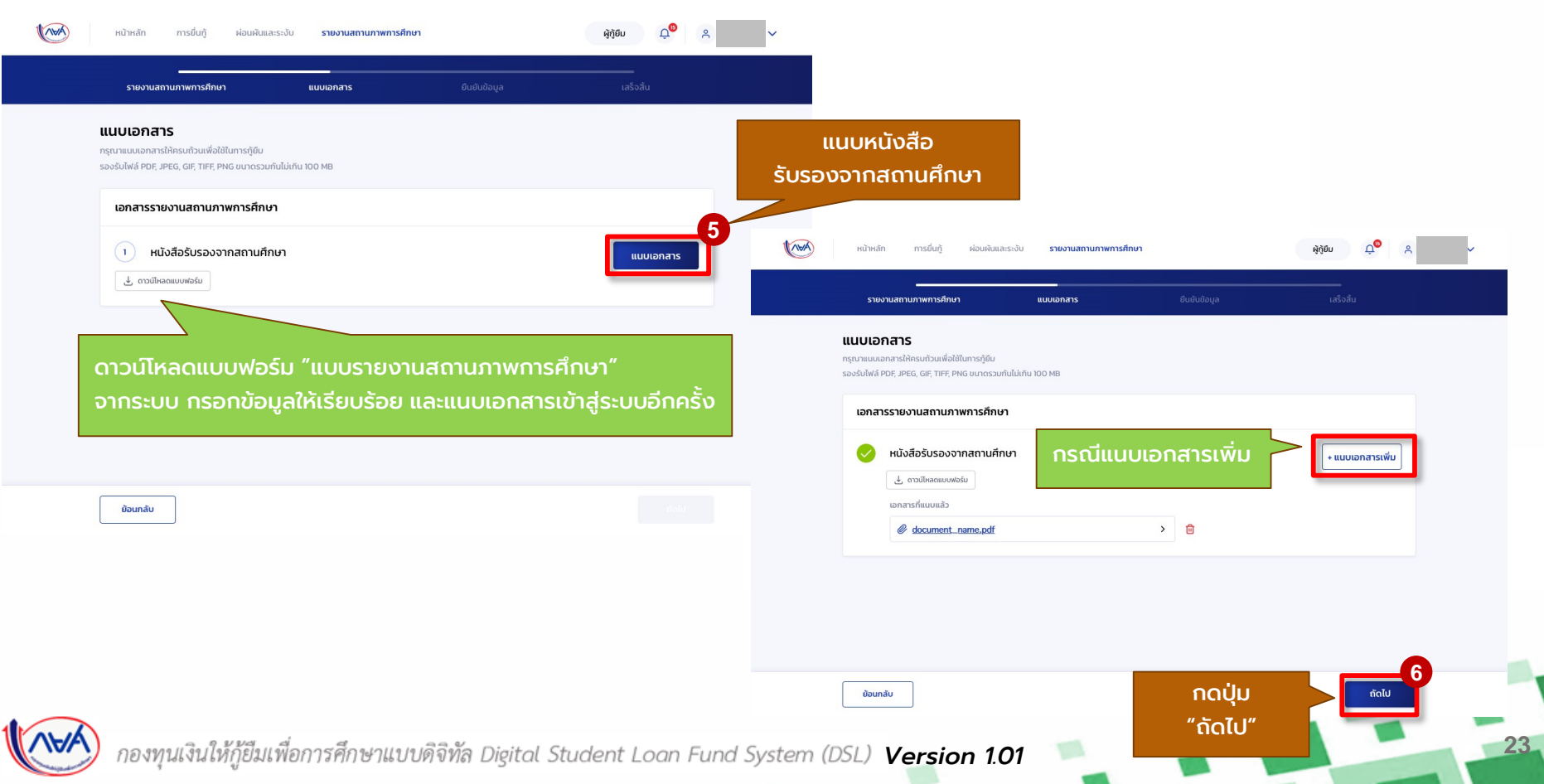

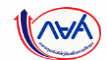

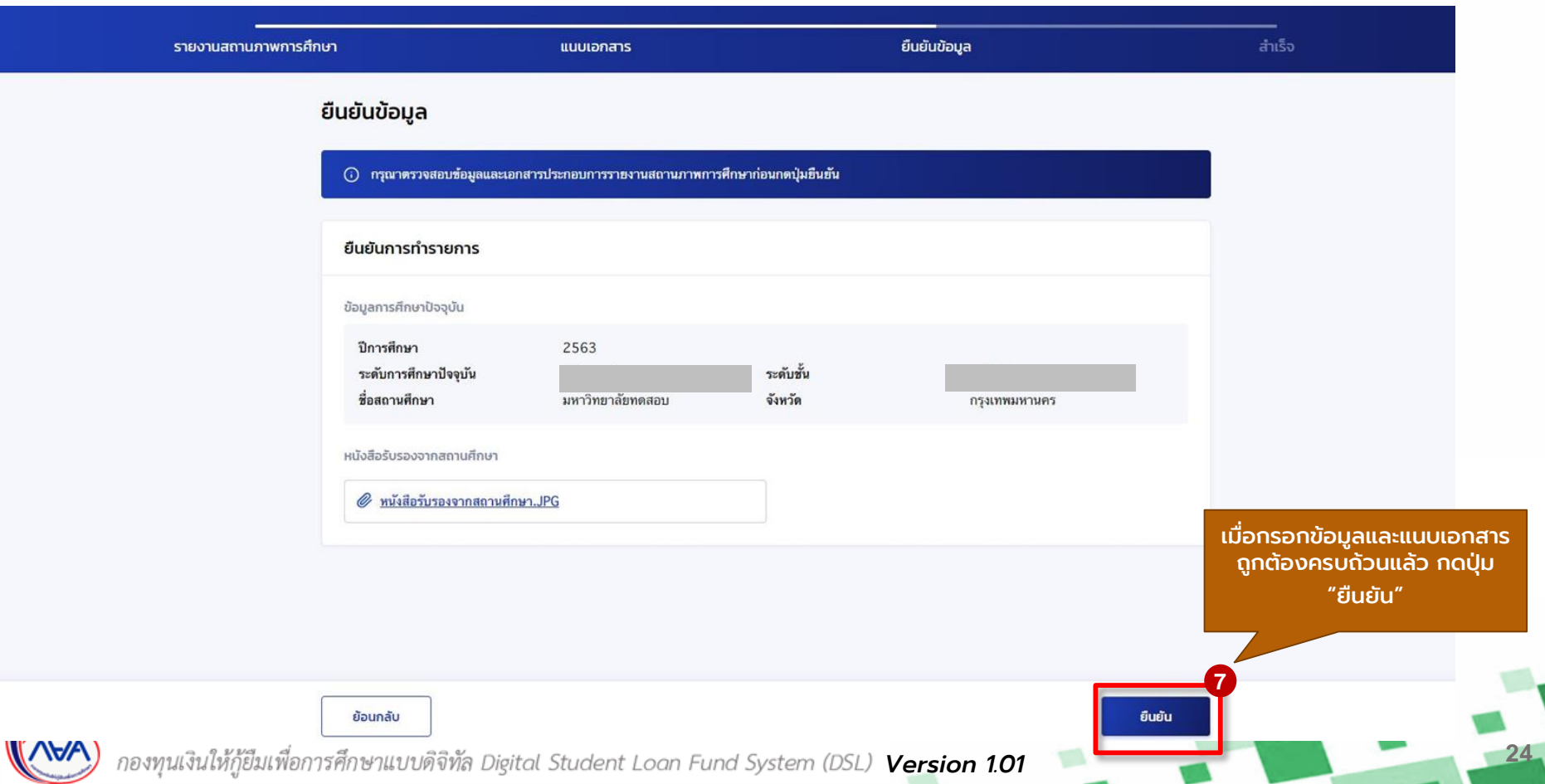

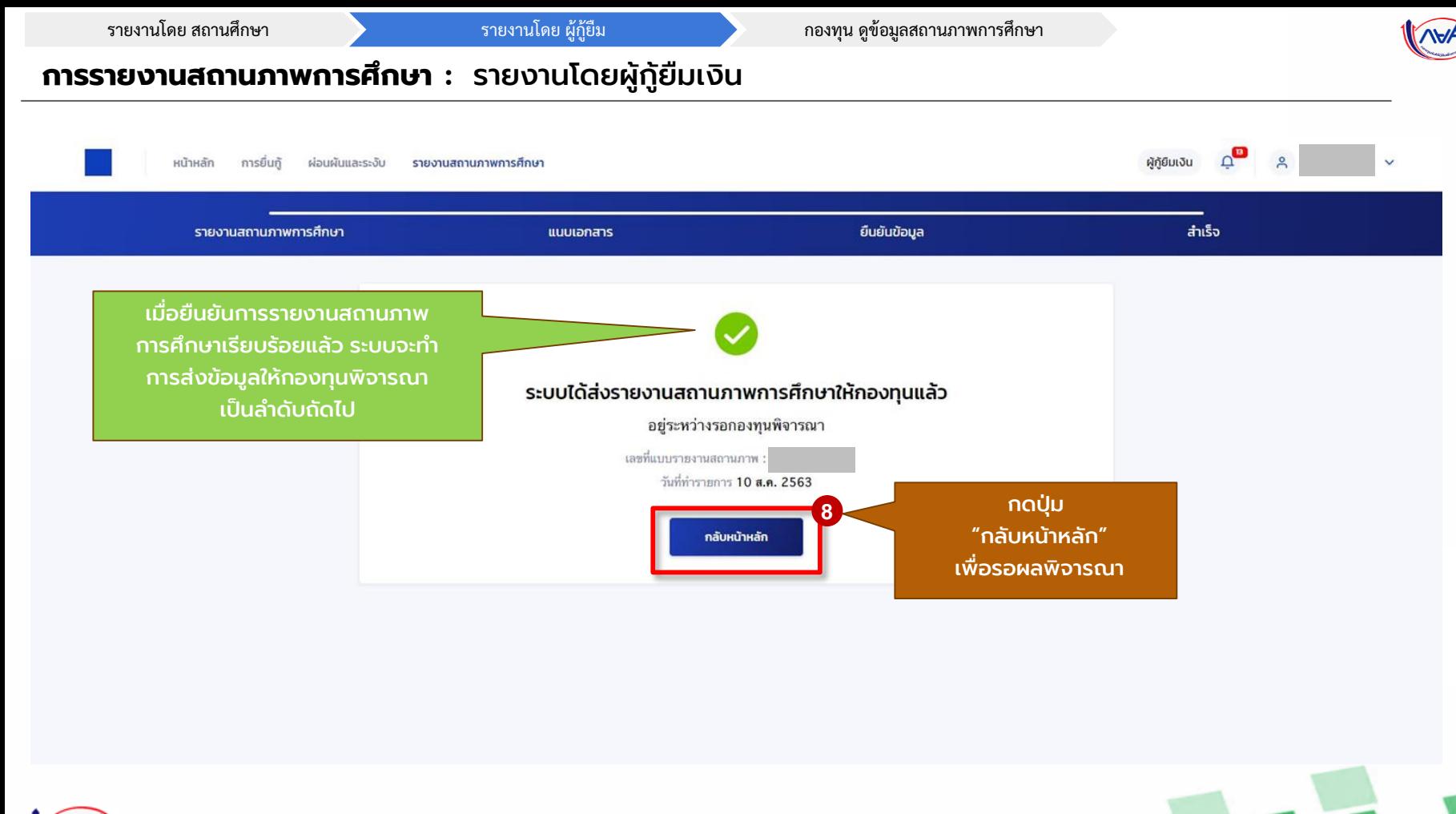

*Version 1.01*

**25**

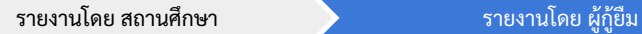

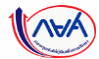

**26**

#### **กำรรำยงำนสถำนภำพกำรศึกษำ :** รายงานโดยผู้กู้ยืมเงิน

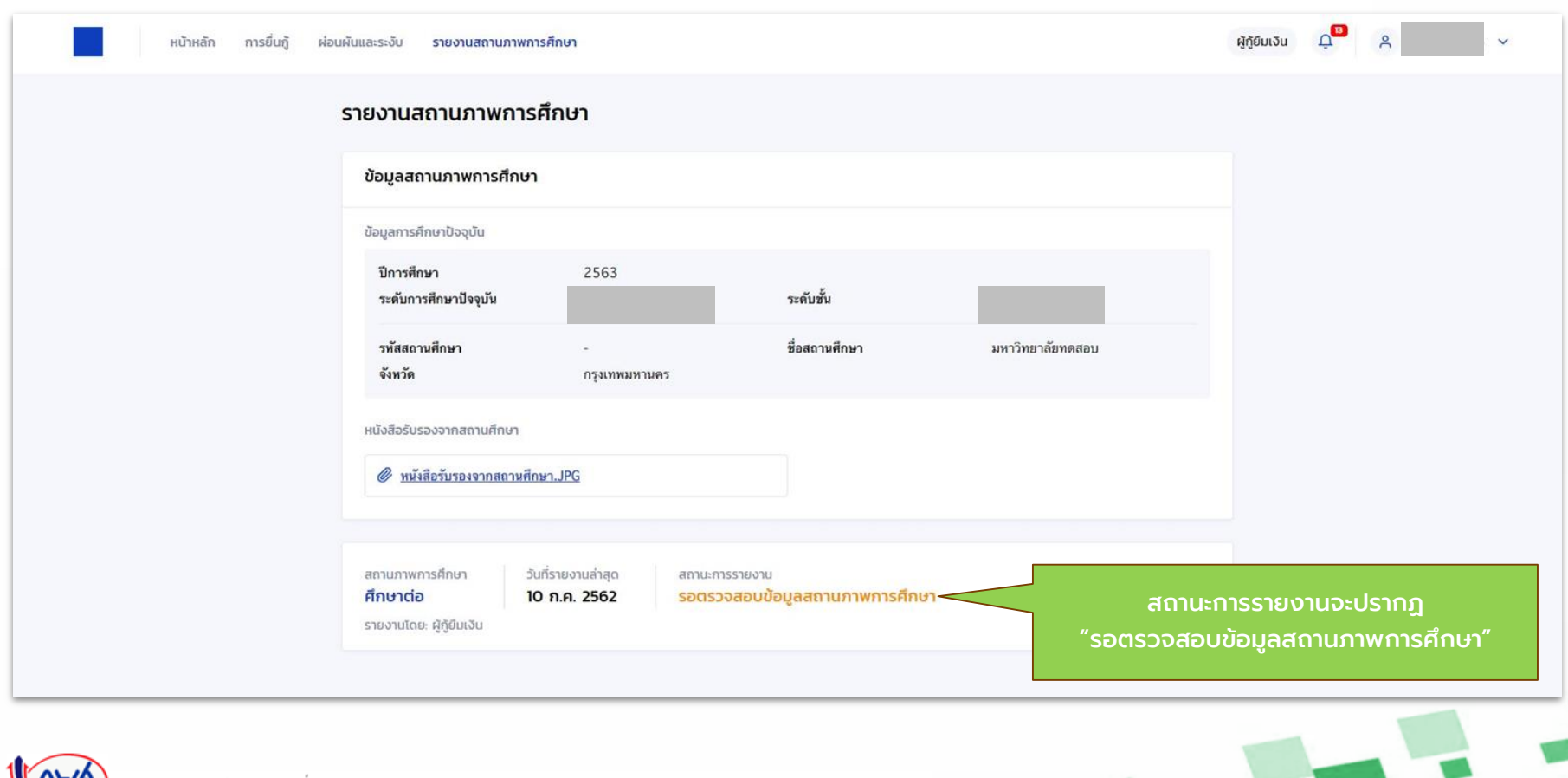

*Version 1.01*

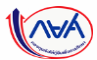

#### **กำรรำยงำนสถำนภำพกำรศึกษำ :** รายงานโดยผู้กู้ยืมเงิน (หากประสงค์จะแก้ไขข้อมูล)

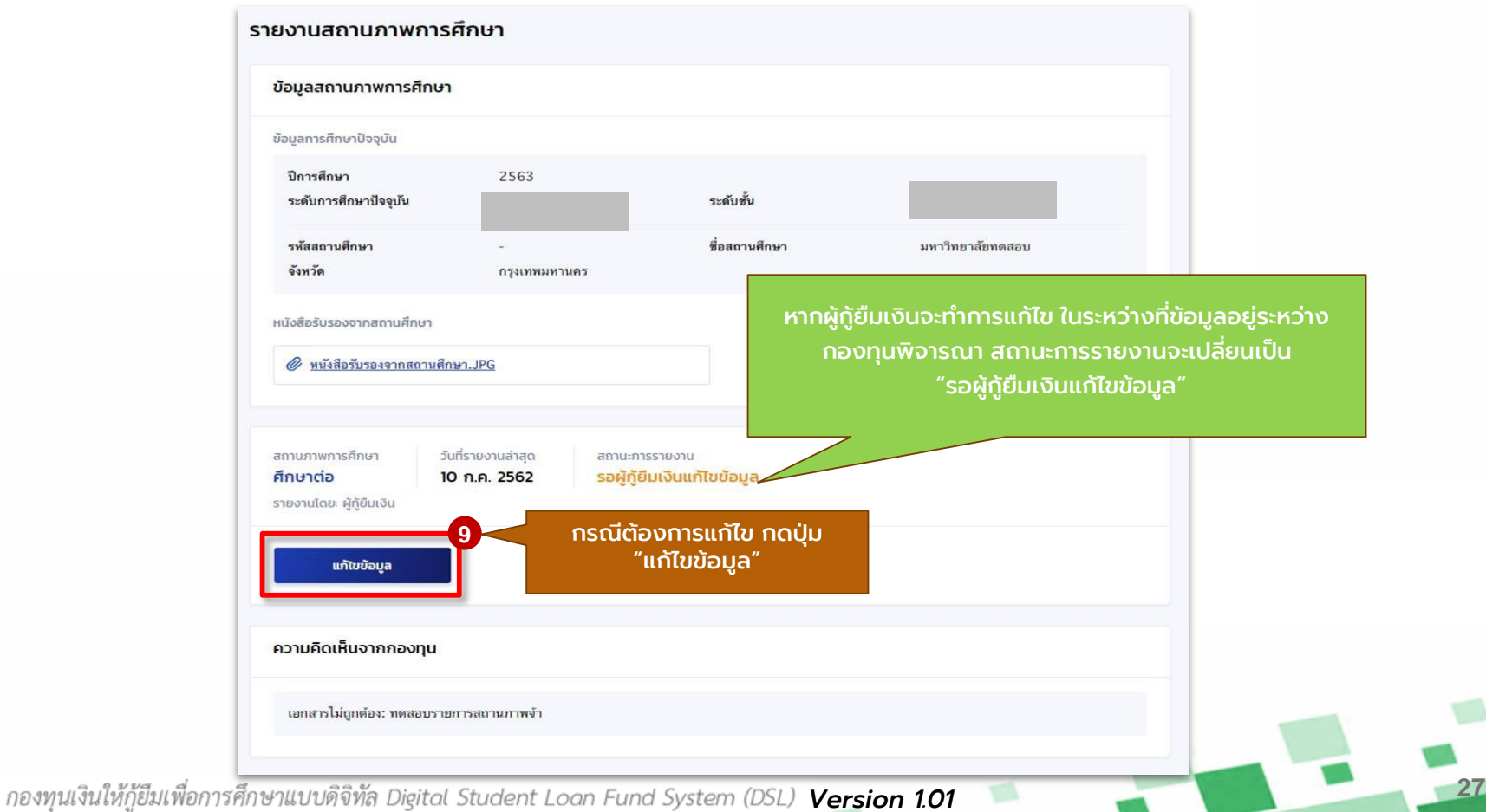

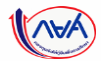

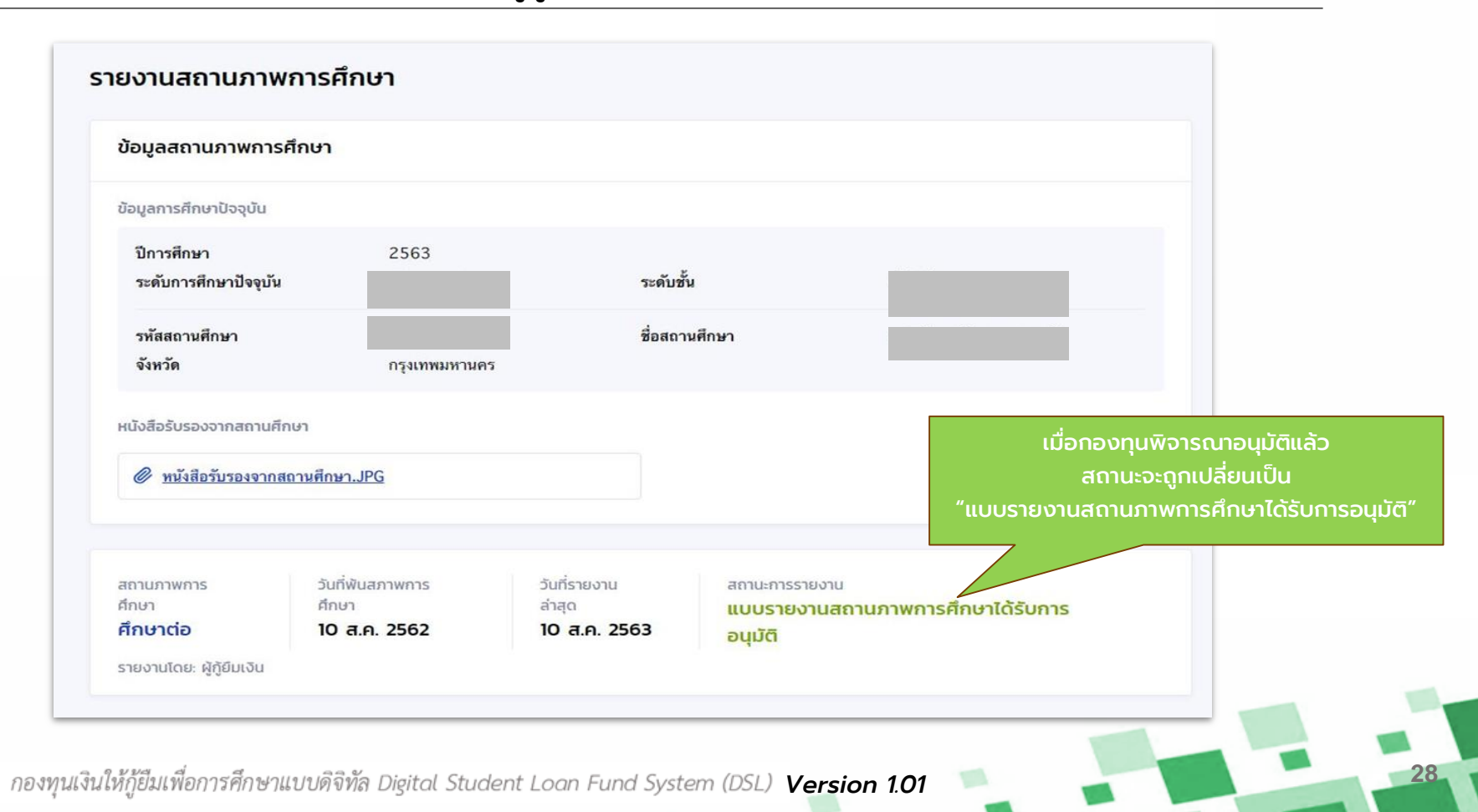

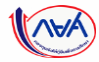

# **จบข ั ้ นตอนกำรรำยงำนสถำนภำพกำรศ ึ กษำ**

## **โดยผู้กู้ยืมเงิน**

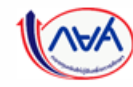

*กองทุนเงินให้กู้ยืมเพื่อการศึกษาแบบดิจิทัล Digital Student Loan Fund System (DSL) Version 1.01* 

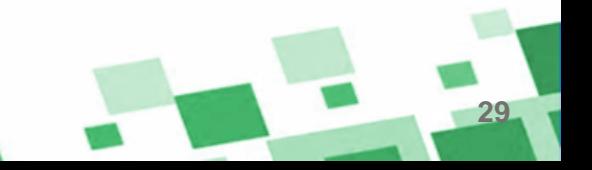